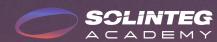

# **Solinteg Modbus TCP/IP** Connection

INTEGRATE SOLAR INTELLIGENTLY

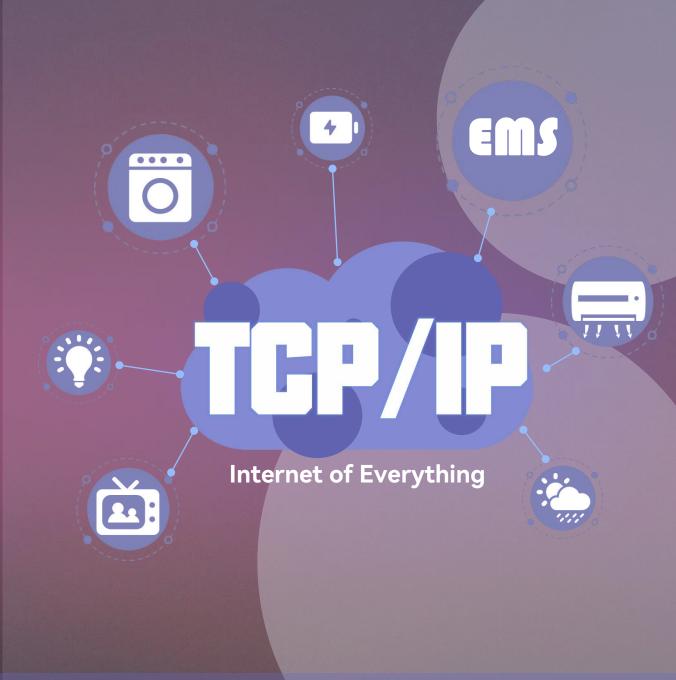

### Introduction of 01 **Modbus TCP/IP**

MODBUS/TCP is a simple derivative of the MODBUS family of communication protocols for managing and controlling automation equipment. MODBUS TCP uses TCP/IP and Ethernet to transmit MODBUS messages between sites, and the communication messages are encapsulated in Ethernet TCP/IP packets.

The MODBUS TCP/IP communication system can include different types of devices:

- 1. MODBUS TCP/IP client and server devices connected to a TCP/IP network;
- 2. Interconnection devices such as bridges, routers or gateways that interconnect between a TCP/IP network and a serial link subnet that allows the connection of MODBUS serial link clients and server end devices.

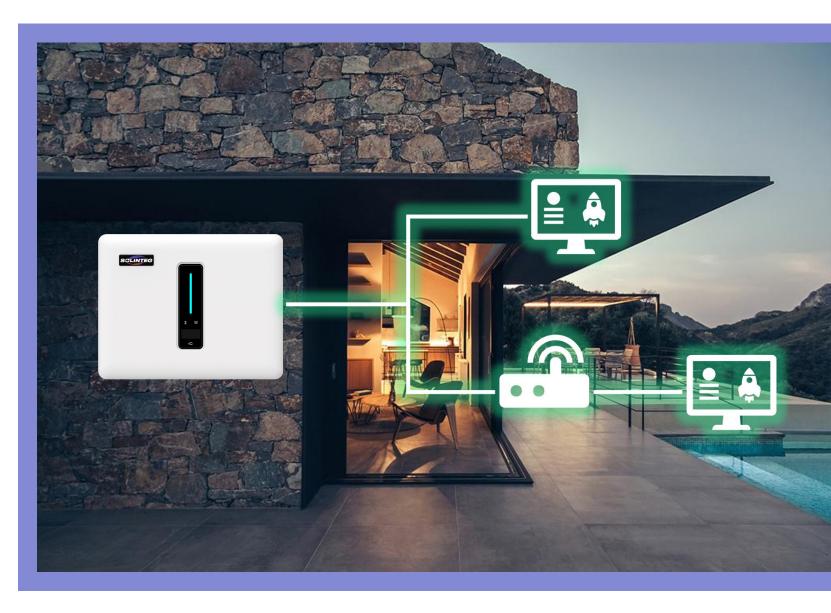

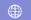

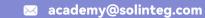

Now, only the listed products support Modbus TCP/IP. If your inverter cannot use the Modbus TCP/IP communication, please check if the following conditions are met:

- 1. Are your device listed in the table;
- 2. Is the firmware of your device equal to or newer than the listed version:

If the above conditions have been met, please contact our service team at service@solinteg.com.

| Series | Model                                          | Integration | Firmware             |
|--------|------------------------------------------------|-------------|----------------------|
| MHS    | MHS 3-8K                                       | YES         | Not yet<br>confirmed |
| МНТ    | MHT 4-12K<br>MHT 10-20K<br>MHT 25-50K          | YES         | Not yet<br>confirmed |
| Others | Will be integrated according to market demands |             |                      |

Note: The information in this document is subject to change without notice. all information in this document does not constitute any kind of warranty. Please check with Solinteg Academy academy@solinteg.com for the latest version.

## **Connection of Modbus TCP/IP**

How to connect the Modbus TCP/IP via communication module?

#### **Connection steps:**

- 1. Install the communication module\* and connect to the internet;
- 2. Wire the LAN module as shown in the right picture.
- \*: Only LAN module or LAN+WIFI module support this function.

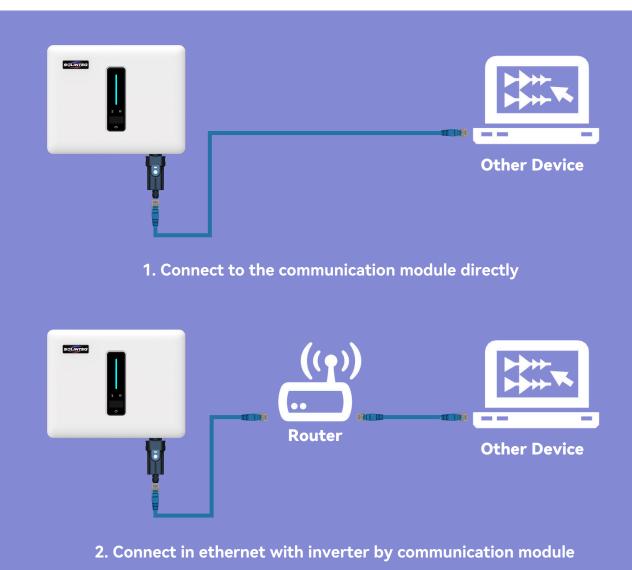

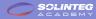

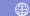

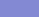

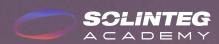

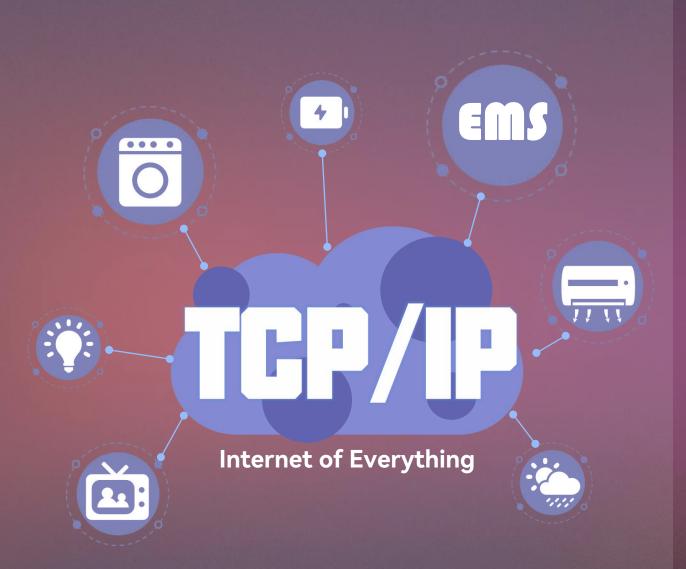

## **END**

Visit Solinteg website to find out more

INTEGRATE SOLAR INTELLIGENTLY